This work by Thomas E. Billings is licensed (2016) under a **Creative Commons Attribution 4.0 International License** 

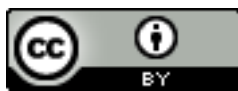

# **The SAS® Ecosystem – A Programmer's Perspective**

Thomas E. Billings, MUFG Union Bank, N.A., San Francisco, California Version 2.0, Sept. 2016

### **Abstract**

You may encounter people who used SAS® long ago (perhaps in university) or through very limited use in a job. Some of these people with limited knowledge/experience think that the SAS system is "just a statistics package" or "just a GUI", the latter usually a reference to  $\mathsf{SAS}^\circledast$  Enterprise Guide $^\circledast$  or if a dated reference, to (legacy)  $\mathsf{SAS}$ /AF $^\circledast$ or SAS/FSP $^{\circledR}$  applications. The reality is that the modern SAS system is a very large, complex ecosystem, with hundreds of software products and a diversity of tools for programmers and users. This poster provides a set of diagrams and tables that illustrate the complexity of the SAS system, from the perspective of a programmer. Diagrams/illustrations that are provided here include: the functional scope and operating systems in the ecosystem; different environments that program code can run in; crossenvironment interactions and related tools; SAS Grid: parallel processing; SAS can run with data in memory – the legacy SAFILE statement and big data/Hadoop; some code can run in-database. We end with a tabulation of the many programming languages and SQL dialects that are directly or indirectly supported within SAS. Hopefully the content of this poster will inform those who think that SAS is an old, dated statistics package or just a simple GUI.

Synopsis: a 1-sheet description of the SAS system, for programmers

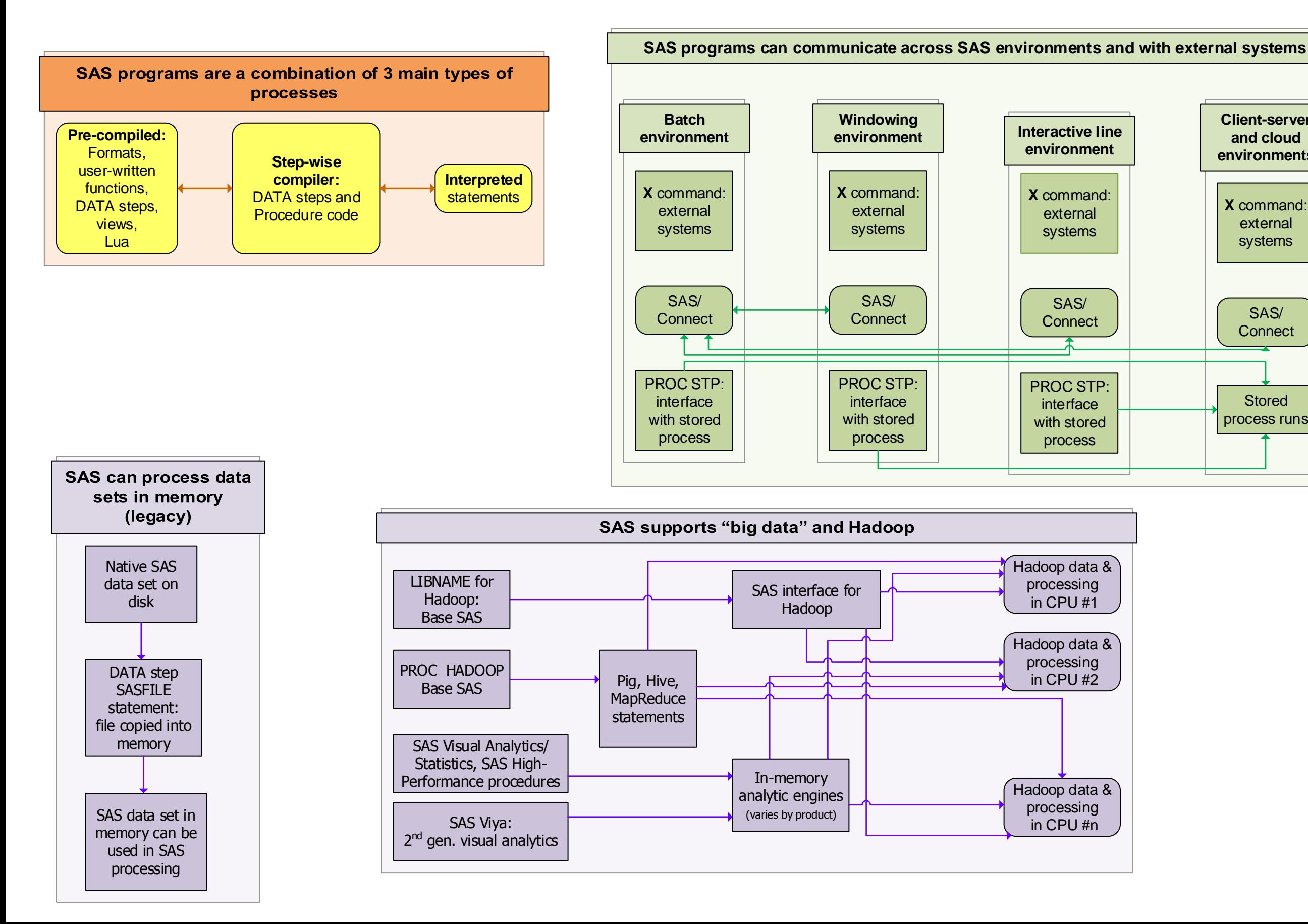

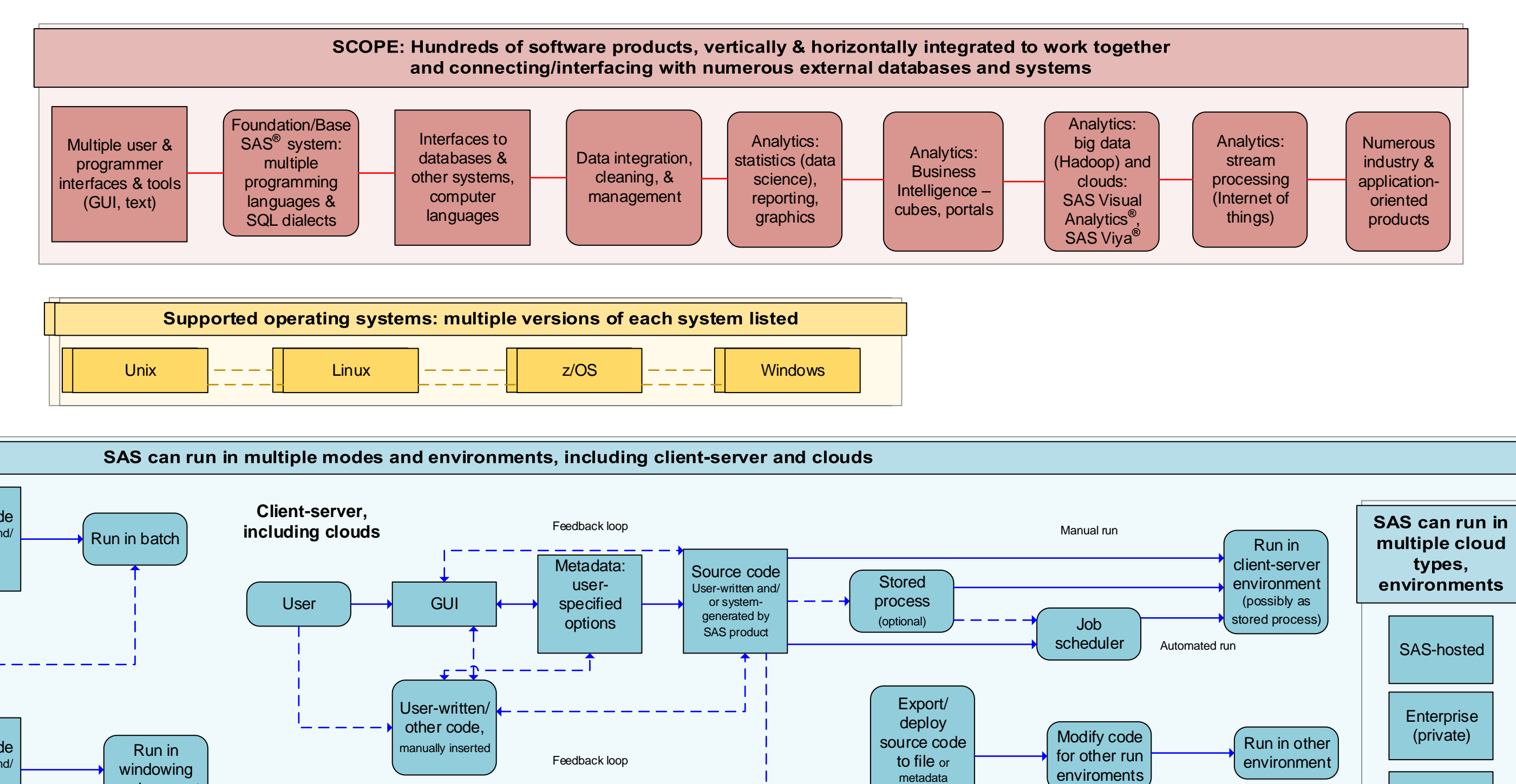

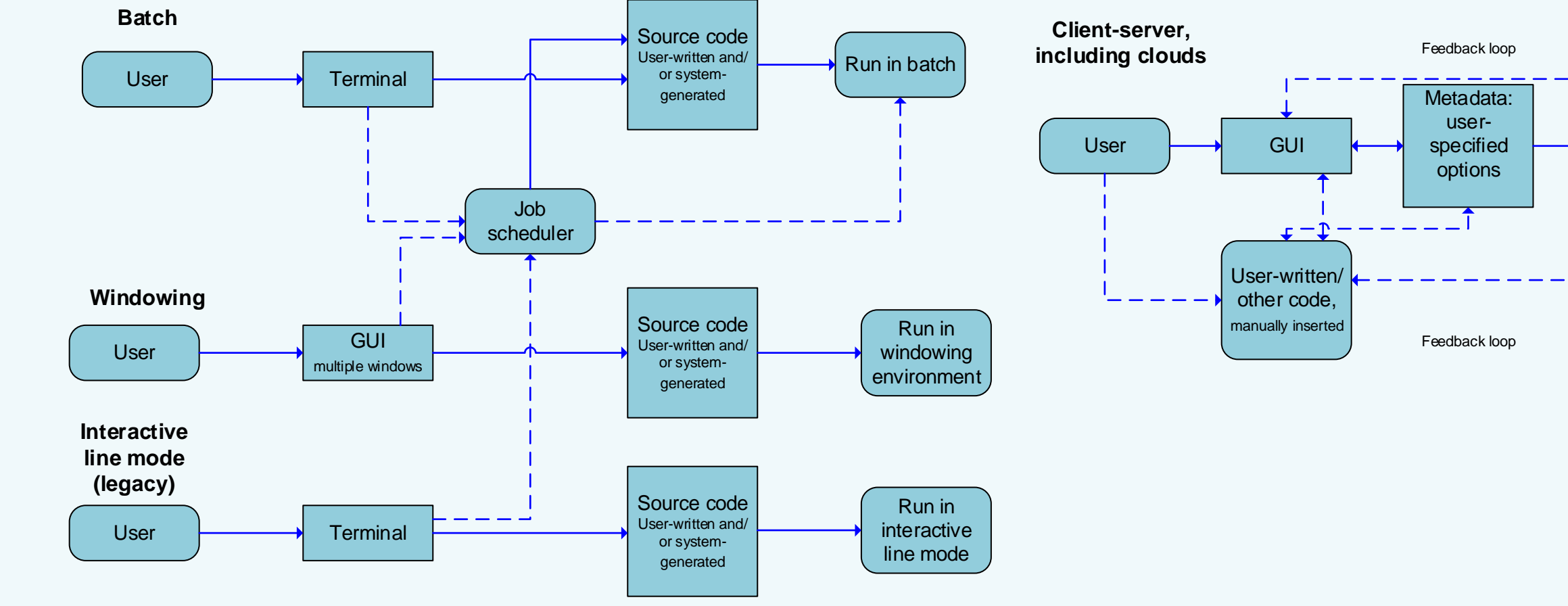

package (optional)

Public (Amazon)

**Containers** 

- 
- 
- 
- 
- 
- 
- 
- 

- 
- 
- 
- 
- 

- 
- 

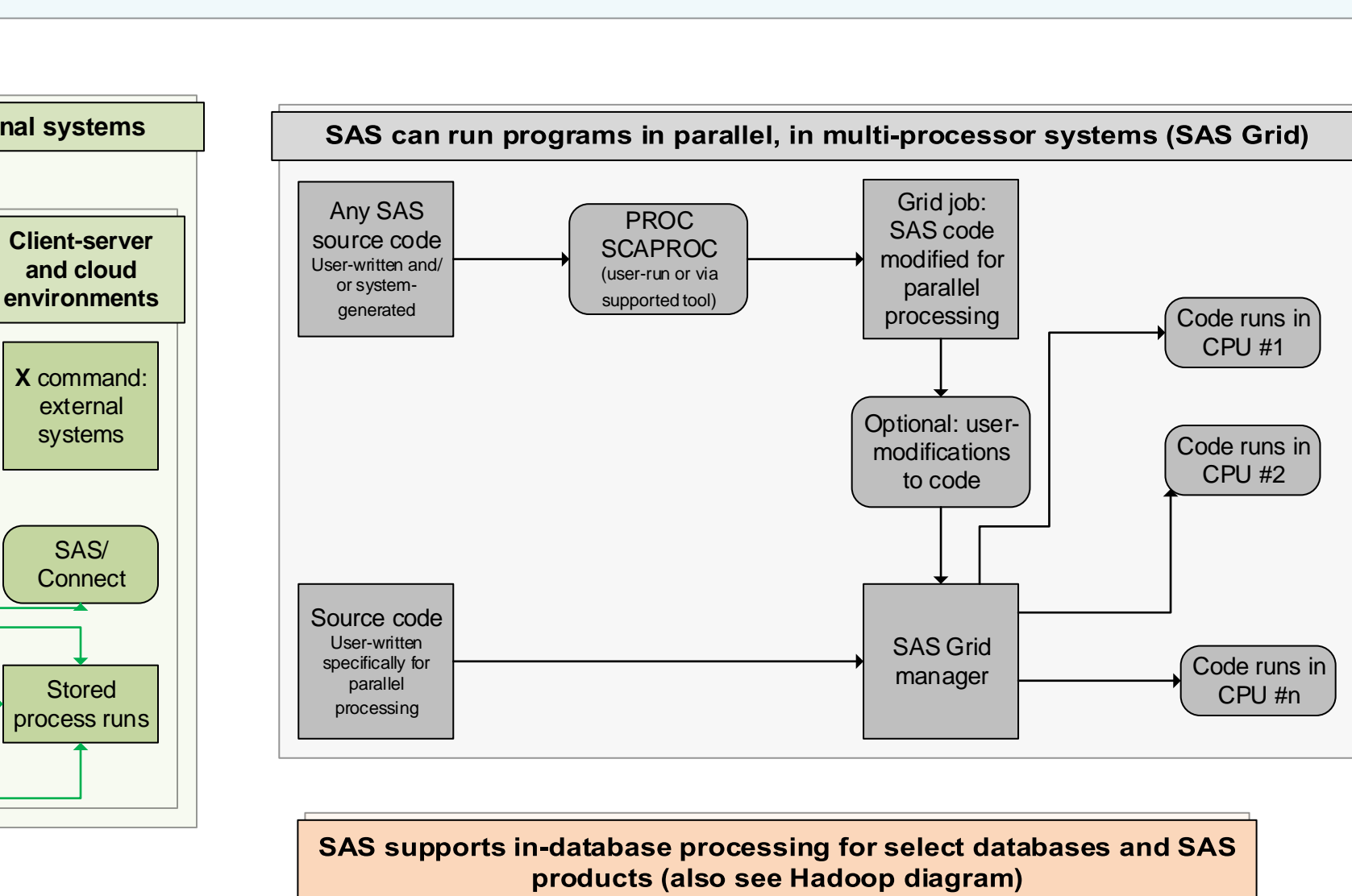

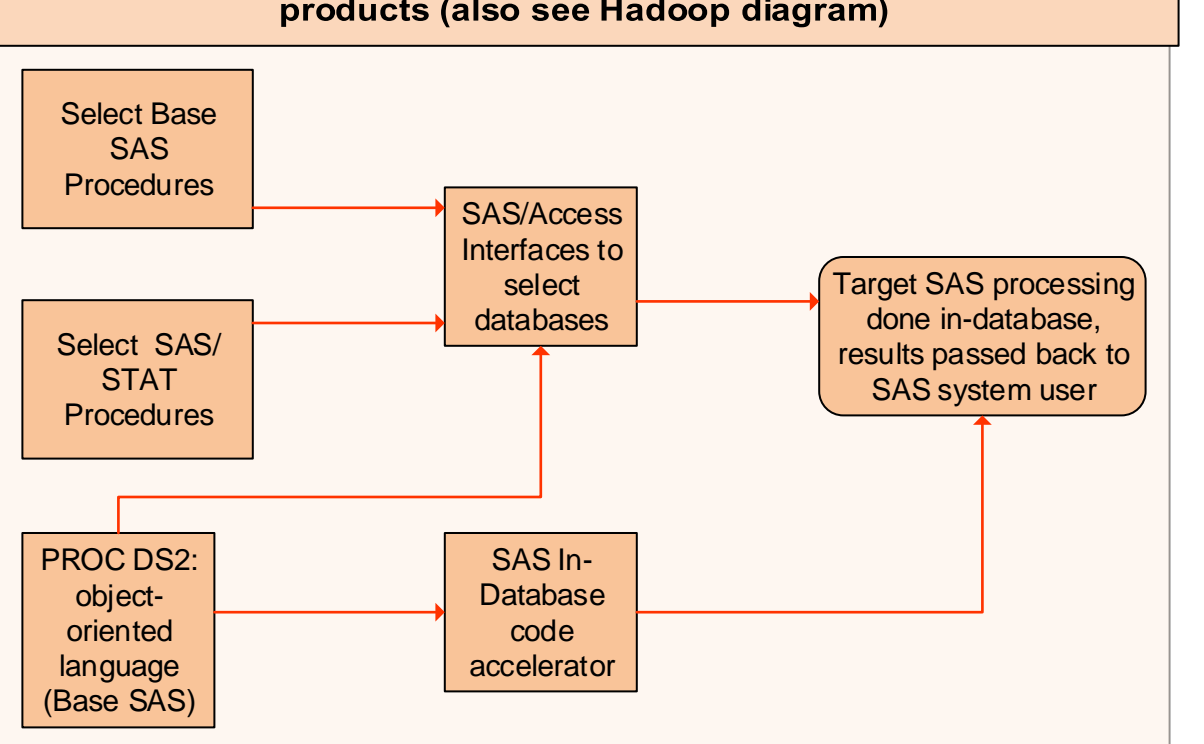

### **SAS Ecosystem Languages:**

DATA step procedural language

Analogue of DATA step language for user-defined functions in PROC FCMP and other select procedures

DS2, an object-oriented language (PROC DS2) SAS Macro language operating on SAS code SAS Macro language operating on arbitrary text via PROC STREAM Perl regular expressions Lua scripting language via PROC LUA Groovy language plus some Java, via PROC GROOVY Java classes (precompiled) can be used in SAS DATA steps C, C++ functions (precompiled) can be used if registered using PROC PROTO GTL: Graph Template Language, for graphics using PROC TEMPLATE and SAS procedures SAS/IML: a matrix & vector language MDDB for cubes via SAS/MDDB Server product **SQL dialects:** 2 Native SAS SQL dialects that work with SAS files and/or RDBMS tables: • PROC SQL • PROC FEDSQL **Direct pass-through** of RDBMS-dialect SQL code (aswritten, no change) to supported RDBMS systems. **Implicit pass-through** of SQL: write native SAS SQL; the SAS system divides the work into tasks that can be done on the database vs. by SAS, and then performs the requested processing Supported databases and interfaces include: • Oracle  $\bullet$  DB2 ODBC **Legacy SAS languages:** SCL: SAS Component Language; object-oriented and runs via the SAS/AF product **Interfaces with other languages and external tools: R**  • Python Java • Lua REST API (via PROC HTTP in Base SAS; also SAS Jupyter Notebook SAS **X** command provides an interface to external systems and programs **Acknowledgements:** Thanks to Viraj Kumbhakarna (MUFG Union Bank, N.A.), • Suman Misra (SAS Institute, Inc.) Chris Hemedinger (SAS Institute, Inc.) for valuable suggestions. Any errors herein are solely the responsibility of the author.

 Greenplum Teradata Hadoop Sybase Microsoft SQL Server **MySQL**  and many others. Viya product)

### **Trademark notice:**

SAS and all other SAS Institute Inc. product or service names are registered trademarks or trademarks of SAS Institute Inc. in the USA and other countries. ® indicates USA registration.

Other brand and product names are trademarks of their respective companies.

## **Creative Commons Copyright:**

This poster may be freely reused and distributed, simply by complying with the license terms (details via link at top of poster). A link to the author's presentation page on sascommunity.org would be appreciated: **http://goo.gl/uocYNc**